## 1.2. ご使用機種の対応機能について

本マニュアルは、Rooster AX220、Rooster RX シリーズ、Rooster DRX シリーズ、Rooster NSX シリーズに共通するマニュアルです。

お使いの Rooster の機種および契約形態(無償/有償)により使用できる機能が異なります ので、下記の対応表でご確認ください。

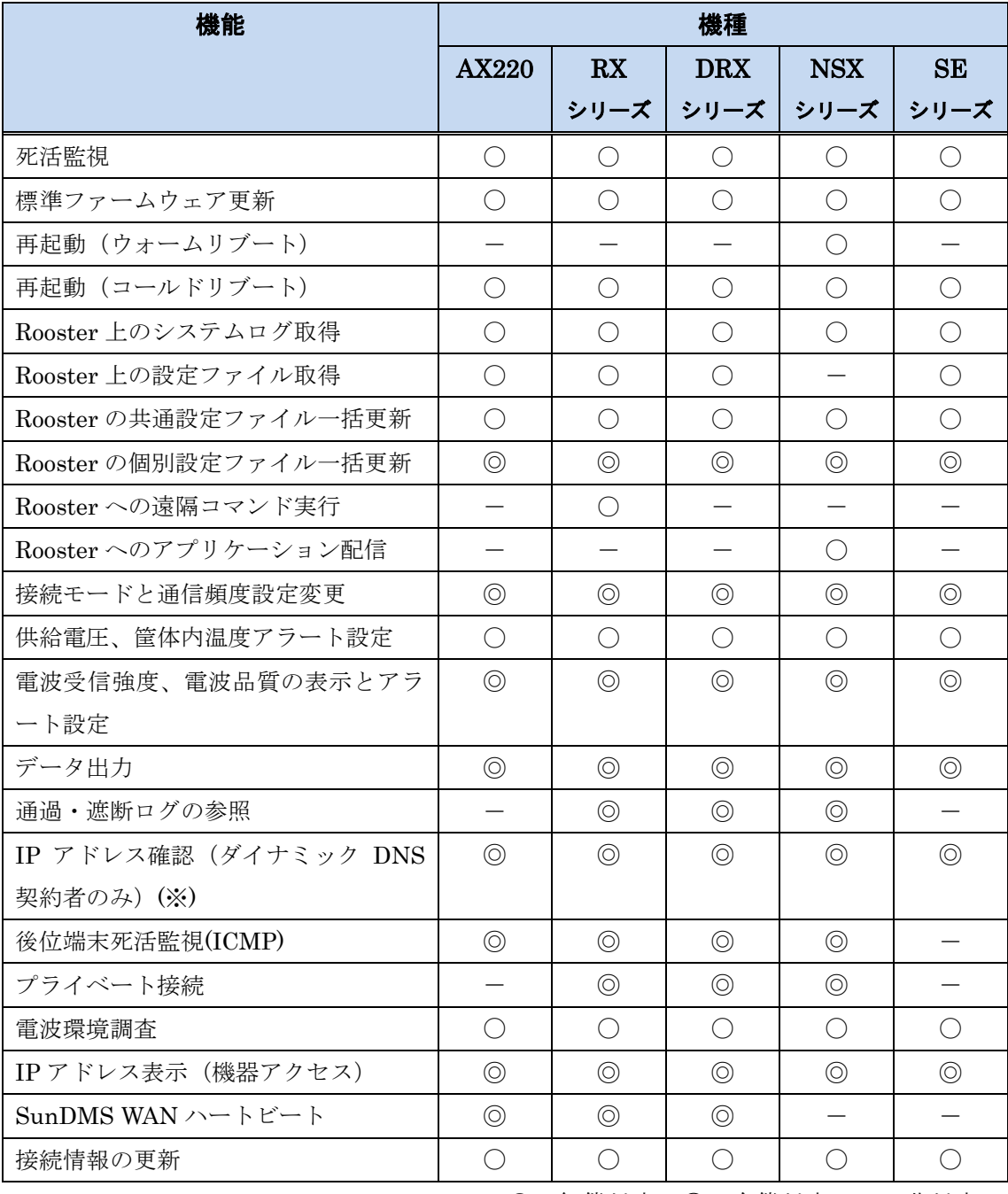

○:無償対応、◎:有償対応、一:非対応

一部機能については、Rooster により必要なファームウェアバージョンが異なりますので、 下記の対応表でご確認ください。

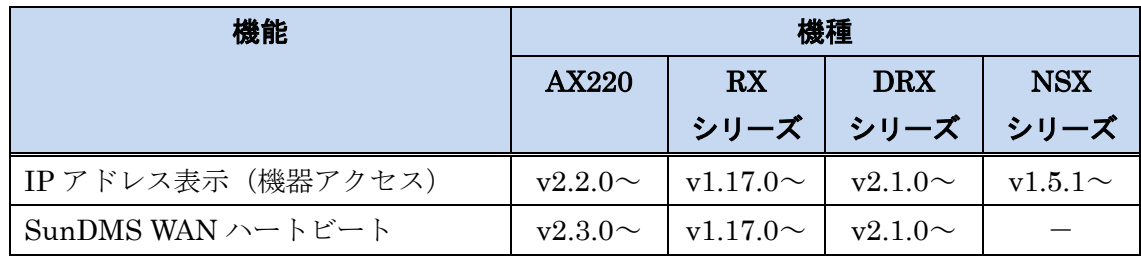

機能をご利用可能な Rooster ファームウェアバージョン

(※)ダイナミック DNS は弊社が提供する有償サービスであり、別途ご契約いただく必要 があります。

(◎)有償対応機能の利用をご希望の場合は、有償サービス契約への変更が必要です。 契約により使用できる機能が異なりますので、下記の対応表でご確認ください。

## 有償サービス契約でご利用可能な有償機能

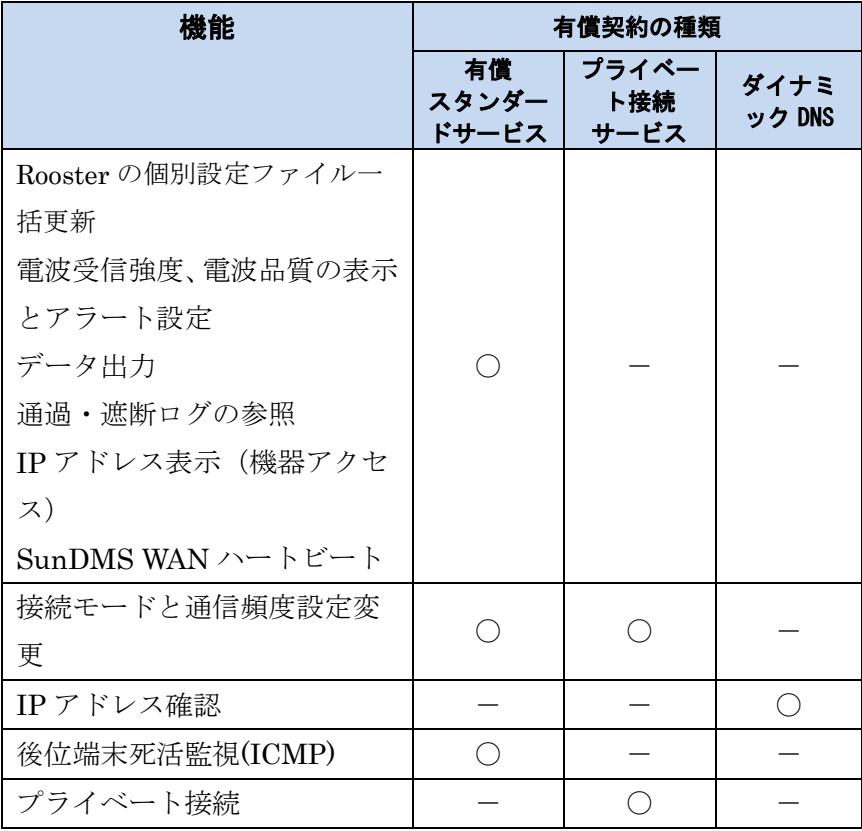